# **Apple Barrel**

The Journal of the Houston Area Apple Users Group

#### wight Silverman April 2016 The Best Upgrade You Can Do for Older Macs **Read Me First** Saturday, April 16 page 2 Bellaire Civic Center 7008 South Rice Avenue, Bellaire, TX 77401 9 am - 1 pm **Boss HAAUG Speaks** Dwight Silverman of the Houston Chronicle will present to HAAUG this page 3 month on the best upgrade you can do for your older Macintosh. In Search of... page 4 SIGs meeting this month include Mac 101 Fundamentals with Jonathan Magnus, iOS with Doug Smith and Rick Roberts, and Photography with April 2015 Phil Booth. **Event Schedule** page 5 SIGs start at 9:00 am and the Main Presentation begins at 11:00 am. We **Upcoming Events** hope to see everyone there! page 5 **Board of Directors Meeting Minutes** page 6 Classifieds pages 7 – 8 **Membership Benefits** page 9 **Become Part** of the Action page 10 Got Junk? page 11 Beech St Beech St **Meeting Location** Locust St **Bellaire Civic Center** Spruce St Cedar St 7008 South Rice Ave. Dunkin' Donuts Bellaire Blvd Rellaire Blvd Bellaire, TX 77401 Linden St tinden St

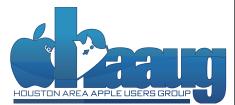

P. O. Box 570957 Houston, TX 77257-0957

Volume 38 | Number 4

Members Helping Members Since 1978

Submit your content to editor@haaug.org!

7008 S Rice Ave

Jessamine St

Willow St

Aspen St Huisache St Grand Lake St Evergreen St Patrick Henry St

cahontas St

# **Meetup Group**

The Houston Area Apple Users Group is now on Meetup.com! <u>Click here</u> to visit our group's Meetup page and join. We will of course continue to publish all meeting news on our website at <u>haaug.org</u>, to our <u>Facebook group</u>, and all other outlets as usual; this is simply an additional way to market our organization to the local community. If you are already a HAAUG member and join the Meetup group we will mark your dues as paid on the Meetup website, so you won't have to pay HAAUG dues twice!

# **Your Content Here**

Have you tried a new Mac or iOS application? Found a neat accessory for your iPhone? Want to share a cool tip you've come across? Write about it, and send your column to <u>editor@haaug.org</u>. You can help make the Apple Barrel a better publication while providing valuable insight and opinion to your fellow HAAUG members.

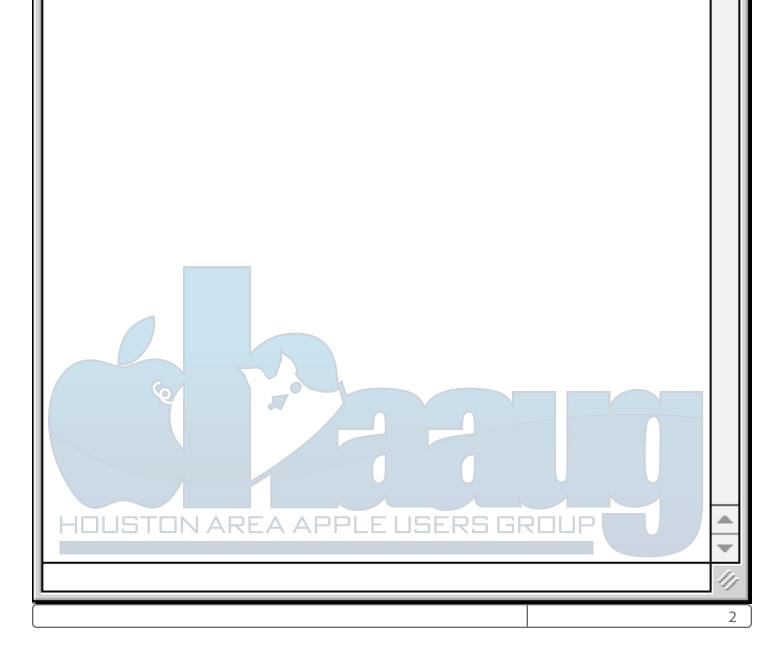

# **Boss HAAUG Speaks**

Monthly Address from the HAAUG President

I have come to the realization that we can't have it both ways. We either have our data secure or we let folks have easy access to our information. We can't be emotional about this issue. I was horrified by the San Bernardino massacre, but I am not in favor of having the government gain access to my iPhone. We need to tell them that they can't demand that Apple gain access to the phone. Several iOS version ago it was great sport in the tech press to report on hackers gaining access to iPhones. Apple was blasted by NY's Attorney General for having an unsecured phone. Now law enforcement is crying for help to get into not one iPhone but several hundred. Other governments will be watching and standing in line to get their hands on the cracking technology. I am not a person that walks around with an aluminum hat on but the government has been Hoovering call and text metadata since 9-11. For all of the effort we still have these unspeakable acts. They claim that they have stopped attacks but I am not sure.

We already give up too much information to participate in social media, use electronic banking or shopping. My passport will expire this year. I used a search engine to get information about renewing the document. There are several companies that will handle this for you and I mistakenly clicked on the link to one of them. It had an official sounding name. I quickly realized that i was not on the Dept. of State website but later found it. For several days I would see ads for the company. I finally tossed the cookie but their ads still displayed. Now someone knows that I might make a foreign trip. Not something I want to tell everyone. There are other examples: I bought clothes from a web vendor so now I see their ads on macworld.com. Bottom line is we leave a trail of information on the Internet and marketers are looking for it.

We all have to be vigilant about what information that we hand over to web sites. Make sure that the page you are looking at is from a company you want to interact with. Follow the best practices about not opening email attachments unless you know who sent it. Download software from either the App store or from a website you trust. Never give your password to anyone, especially to someone over the phone.

At the end of March Apple held an press event to debut two new products: a new iPhone with a four inch screen, and an iPad Pro with the form factor of the original iPad. The company also reported on its effort to use renewable energy on all of their facilities. Tim Cook also reported on how many organizations built apps using the Research Kit. They announced a new application framework, "CareKit," that will allow medical groups to develop apps that will assist in the care of patients. Very interesting stuff but not a revolutionary new product. An interesting side note the press event was last to be held in the Apple Town Hall. That was the site of the unveiling of the iPod. You might remember that product lead to Apple's renaissance. The new Theater on the new Apple campus will be the location of future press events.

This month we welcome Houston Chronicle's Dwight Silverman. He will talk about things you can do to speed up an older Mac. Many of us have older models and with a few modifications you can extend the life of older Macs. I hope that I will see you at the April meeting, April 16, starting at 9:00. Dwight will start at 11:00.

P.S. After I wrote the above the FBI contracted with an unknown third party that claimed that they could gain access to the phone. It was reported that the lock on the phone was breached. As expected several jurisdictions have asked the FBI for help in breaching the locks on phones that they are holding. If there is a silver lining to this story, the phone needs to be in the custody of the people unlocking the phone.

Phil Booth 2016 HAAUG President

Dear HAAUG.

# In Search of... by Ryan Eisworth

Last month's HAAUG presentation covered searching for information stored locally on your computer and on the Internet. Effective searching is an essential skill to sort through the noise of the ever-growing amount of data we keep on our computers locally and that is published on the Internet. The four main search tools we covered were Spotlight, Find Any File, Google Advanced Search, and Wolfram Alpha.

We're probably all familiar with Spotlight, the powerful and fast search system built into recent versions of Mac OS X. Spotlight has evolved significantly since its introduction and now boasts natural language searches, returns results from Internet services, and can provide you with quick answers to simple questions right in the Spotlight window, similar to Siri on the iPhone. While Spotlight is certainly a very powerful yet simple search tool, knowing a few tips can make you a Spotlight power user.

One of the most powerful things you can do in any search engine is to narrow the scope of your search. A well-formed search should return relatively few results that are highly relevant to the search query. A poorly-formed search might return a hundred or more results from your local disk alone, leaving you with a lot of files to sort through in order to find the one that you are looking for. In Spotlight there are a number of simple ways to narrow your search scope.

There are a few special keywords you can use to scope your search by date. These keywords are entered into the Spotlight search field along with your query, followed by a colon and the data associated with the keyword. For example, the keyword to find files modified after a certain date is simply "*after*". To use this keyword specifying the date January 1, 2015, you would enter *after:1/1/2015*. Note that there are no spaces in the keyword and the keyword and data are separated by a colon. You can craft a date range by using after in combination with before. All these special keywords are best used alongside a normal search, though you can use them by themselves to return all files on the disk that qualify under the search criteria. An example of a search query to find all files related to HAAUG between January 1, 2015 and July 1, 2016 would be *haaug after:1/1/2015 before:7/1/2015*.

Simple enough? Lets move on to another powerful special keyword: *kind*. This keyword, like you could probably guess based on its name, scopes the search based on the filetype you specify. There are hundreds of options you can specify for this keyword. They range from simple, such as *image*, or *folder*, to very specific, such as *xlsx*, which would return only spreadsheets in Microsoft Excel format that end in the .xlsx file extension. During the presentation we showed a list of options you could specify for the *kind* parameter. That list was sourced from this MacWorld article.

In addition to Spotlight, we discussed one of my favorite utilities: Find Any File (\$6.00, Mac App Store or Direct from Developer). This utility is nearly identical to the Find function in the Mac OS Finder before OS X and Sherlock (the System 7 era). While it may sound dated, this utility lets you craft very powerful queries to search local disks and network volumes. It does not rely on a database to search for files like Spotlight does, and you can use it to search volumes that are not indexed by Spotlight. It does not search the contents of files; it only searches by file name or by the parameters you specify (like kind, modification date, etc.).

We also covered some tips on using Google's Advanced Search and special keywords, as well as the website Wolfram Alpha. Check next month's issue of the Apple Barrel for a recap on these two Internet tools.

# **Event Schedule**

April 16, 2016

|          | Main Room                                                                | 2nd Room            | 3rd Room                             |
|----------|--------------------------------------------------------------------------|---------------------|--------------------------------------|
| 9:00 am  | Mac 101 and                                                              | iOS SIG             |                                      |
| 9:30 am  | <b>Fundamentals SIG</b><br>Jonathan Magnus                               | Doug Smith          | <b>Photography SIG</b><br>Phil Booth |
| 10:00 am |                                                                          | <b>Rick Roberts</b> |                                      |
| 10:30 am |                                                                          |                     |                                      |
| 11:00 am | <b>The Best Upgrade</b><br><b>for Your Older Mac</b><br>Dwight Silverman |                     |                                      |
| 11:30 am |                                                                          |                     |                                      |
| 12:00 pm |                                                                          |                     |                                      |
| 12:30 pm |                                                                          |                     |                                      |
| 1:00 pm  |                                                                          |                     |                                      |
| 1:30 pm  |                                                                          |                     | Board of Directors<br>Meeting        |
| 2:00 pm  |                                                                          |                     |                                      |

Mac 101 and Fundamentals with Jonathan Magnus: The SIG for basic to advanced Mac topics.

iOS with Doug Smith and Rick Roberts: Discuss all things iPhone, iPad, iPod, iTunes, and iCloud.

Photography with Phil Booth: For all interests related to digital photography.

# Upcoming Events Future Meeting Dates and Events

### **Swap Meet**

The next HAAUG Swap Meet is on July 16th. If you're spring cleaning, set those old electronics and Macs aside for the semi-annual swap meet.

## **Special Interest Groups (SIGs) and Ad Hoc Meetings**

Groups are welcome to use the casual spaces to meet on other topics. Scheduled SIGs take precedence. If you have an idea for a SIG, email the HAAUG SIG Coordinator at <u>SIG\_Coordinator@haaug.org</u>!

# **BOD** Minutes

### February 20, 2016

**Location:** Bellaire Civic Center, 7008 South Rice Avenue, Bellaire, Texas

**Attendees:** Phil Booth, David Jaschke, Clair Jaschke, Jack Adair, Mike Epstein, Ryan Eisworth, Steve Bridgham

**Call to Order:** By President Phil Booth at 1:03 PM following the conclusion of the February General Meeting

### **Monthly Reports**

**Secretary - Jack Adair:** The minutes of the January 2016 BOD meeting were approved with an amendment to change the wording of the second iTunes \$20 gift card to wording to include "\$20 worth of iTunes gift cards" since there is no such thing as a \$20 iTunes card at the current time.

**Treasurer's Report - Clair Jaschke:** Clair reported that our checking account balance as of the end of January 2016 was \$2,512.60. Our savings account balance was \$10,003.06, for total cash on hand of \$12,515.66. All bills have been paid and all monies have deposited; the drawdown represents payments for the November meeting and for the new projector. Clair started using the new version of AccountEdge 2016 and found a workaround to get rid of the old voided check with which she had had a problem. Rental for Bellaire Civic Center has been taken care of for this month and March. Clair has paid the required Texas sales tax.

**Membership - David Jaschke:** Dave reported that we ended the month of January 2016 with 138 members, which was up by two from December 2015, and down from 150 members (a difference of 12 members) from January 31, 2015. We had eleven transactions, with one by KAGI and three by credit card. We had one new member join, 2 lapsed renewals, one two-year renewal, and seven regular renewals. We now have a new credit card reader that can read cards with chips and we can now accept Apple Pay as well.

**Programming Report - Steve Bridgam:** Steve reported that he had tried to contact Bob LeVitus to find out when he would be available and that we were open on our meeting calendar; he has not heard anything back yet. He sent an E-mail to Dwight Silverman of the Chronicle but has not heard anything back. Steve and Ryan talked to Raf Batista of File Maker Business Alliance who is anxious to talk to us, but is not sure yet when he can do it. We need to let him know that not all of our audience knows FileMaker and that he would need to tailor his presentation accordingly.

They also talked to John Kolenda of the Apple Store Highland

Village, who expressed a willingness to help us get speakers or to be a speaker himself. He is in charge of the upstairs briefing room area at Highland Village and organizes talks there. He did say that we could not call it a HAAUG meeting at their site because they do not allow folks to have formal meetings at their site for organizations that charge dues.

Phil is interested in trying to get an evening meeting to discuss programming on Thursday, March 3 around 5 - 5:30 at CafeExpress in the Uptown Town Park Center near West Loop 610. He will send out a meeting invite for this meeting.

Steve went to another meeting last Tuesday of the Hackers Society, a group of 100-200 people who will take on a project for non-profits in and around Houston. This could potentially interest some members and is a potential subject for a panel discussion. This can be discussed at the March 3 main presentation workshop.

HAAUG Electronic Communications Systems - Ryan Eisworth: Ryan reported that the Apple Barrel got published. We are up to 16 survey responses, he would like to get more than that. Survey cutoff is in March. He will try to hit the survey link one more time in about a week. He believes that all of the lists are now working. Ryan suggested we should consider linking to the FileMaker user group at Highland Village on our website. There is a Website called meetup.com that lists a number of groups; perhaps we could get listed on that site to get some more exposure.

### **New Business**

**State Registration:** Phil has not done anything yet with the state registration yet.

**Cellular Wi-Fi:** Phil ran a Speedtest today on the City of Bellaire network and the speed was acceptable. Phil reported that he had contact with a "Maker" group that was offering us free meeting space. This could be attractive if we have an issue with the Bellaire Civic Center! such as a situation like the City of Bellaire Fun Run last November. He also reported that we are in the Civic Center for the next year - the city has run out of bond funds to build a new Civic Center

Adjournment: At 1:37 P.M.

# Classifieds

Products and support for the Macintosh community

### Got a story or photo you would like to see in the monthly edition of Apple Barrel?

The Apple Barrel is always looking for good, meaty material for its monthly publication. If you have a personal story, review of a new product or just a funny or helpful thought, feel free to spread the word via the Barrel.

> Submit your story, review, photos, or other content to: editor@haaug.org

# MAC FIRST AID COMPUTER SERVICES

# Specializing in Apple Computers

- On-site Service
- Repairs
- Consulting

- Very Reasonable Rates
- Special Discount Rate
- for HAAUG Members

Serving the Houston Area for 15 Years! (281) 537-2842

## Your Ad Here!

Interested in putting your company in our monthly Apple Barrel publication? Email <u>editor@haaug.org</u> to make it happen!

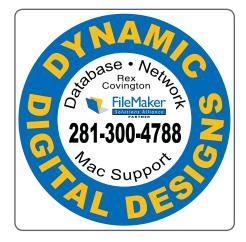

# leed Toner? Call Laser Ink

LASER PRINTERS • MULTIFUNCTION • COPIERS

ALL MAJOR BRANDS of new and compatible toner

LIFETIME WARRANTY on remanufactured toner cartridges
FREE DELIVERY in Greater Houston on orders of \$40+

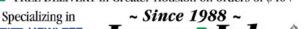

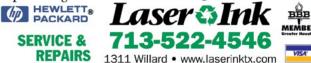

# Classifieds

Products and support for the Macintosh community

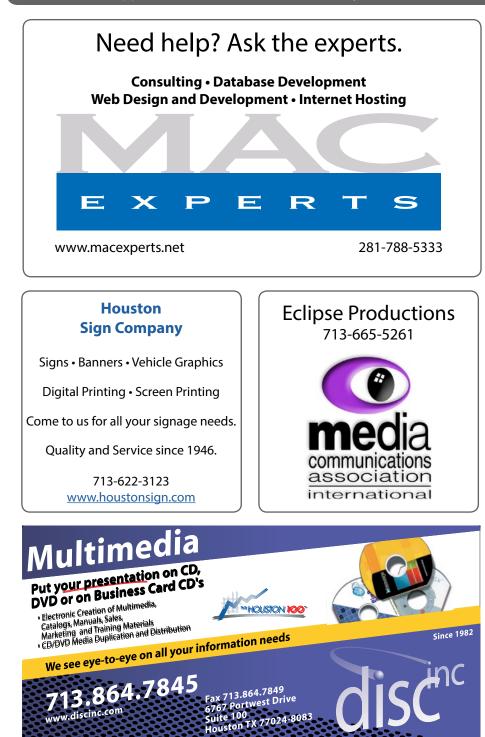

### **Advertising Rates**

### **General Rate Policy**

If more or less space than specified is used within one year from the date of first insertion, the rate will be adjusted to the earned rate published here.

### **Frequency Rates**

Number of insertions in a 12-month period determines frequency rate.

Rates (per issue) 2/3 Page Ad

**Dimensions:** 5 x 10.125 in. **Frequency:** 1x \$125, 2x \$120, 3x \$115

### 1/2 Page Ad

**Dimensions:** 7.625 x 5 in. **Frequency:** 1x \$90, 2x \$85, 3x \$80

### 1/3 Page Ad

**Dimensions:** 3.75 x 5 in. **Frequency:** 1x \$75, 2x \$70, 3x \$65

1/4 Page Ad Dimensions: 3.75 x 5 in. Frequency: 1x \$65, 2x \$60, 3x \$55

1/6 Page Ad Dimensions: 5 x 2.5 in. Frequency: 1x \$40, 2x \$35, 3x \$30

**Business Card Ad Dimensions:** 3.5 x 2 in. **Frequency:** 1x \$30, 2x \$25, 3x \$15

Dimensions of advertisements may vary as a result of document layout.

# Become Part of the Action

Join or renew your membership with the one and only Houston Area Apple Users Group today!

# Join Online With Join by Mail:

a Credit Card

Paying for your membership online with a credit card is secure, fast and easy.

Visit <u>www.haaug.org/membership</u> for details on joining. Please print out and complete the following form. Send a check or money order payable to HAAUG and mail it to the address shown below. Dues for regular members are \$35 per year. Student memberships are available for full-time students at a high school, community college or university for the rate of \$10 per year.

Your membership card will be mailed to you. You may pick up your starter kit at the next HAAUG meeting.

|                                                                                                   | First:                                                                | Last:                                                             |
|---------------------------------------------------------------------------------------------------|-----------------------------------------------------------------------|-------------------------------------------------------------------|
|                                                                                                   | Company:                                                              |                                                                   |
|                                                                                                   | Address:                                                              |                                                                   |
|                                                                                                   | City/State/ZIP:                                                       |                                                                   |
|                                                                                                   | Home Phone:                                                           | Work Phone:                                                       |
|                                                                                                   | Cell Phone:                                                           |                                                                   |
|                                                                                                   | Email:                                                                |                                                                   |
|                                                                                                   | Type of Computer:                                                     |                                                                   |
|                                                                                                   | Membership:<br>New Membership (\$35.00)<br>Two-Year Renewal (\$70.00) | Renewal (\$35.00)<br>Student (\$10.00) <i>Requires Student ID</i> |
|                                                                                                   | Check #                                                               | Member # (if renewing):                                           |
|                                                                                                   | How did you hear about HAAUG?                                         |                                                                   |
|                                                                                                   |                                                                       |                                                                   |
|                                                                                                   | Do you know someone who would be willing to join HAAUG? Y   N         |                                                                   |
|                                                                                                   | Would you be willing to volunteer in HAA                              | UG?                                                               |
| Mail check to:<br>HAAUG<br>Attn: Membership Chairman<br>P.O. Box 570957<br>Houston, TX 77257-0957 |                                                                       |                                                                   |
|                                                                                                   |                                                                       |                                                                   |

# **Membership Benefits**

Enjoy the benefits of being a HAAUG member.

### **Monthly Meetings**

This is where the excitement begins. On the third Saturday of each month, members of HAAUG meet for a day filled with activities, including presentations by major software and hardware vendors, special interest group (SIG) meetings, raffles, and much, much more. Swap Meets are held twice each year, in January and July.

#### **Social Media & Internet Presence**

The HAAUG web site at <u>http://www.haaug.org</u> is the place to go for up-to-date information on what we are doing. In addition, there is a <u>HAAUG group on Facebook</u>, where people can go to interact with fellow HAAUG members on topics of interest related to Apple and its products.

#### **Club Magazine**

Club and industry news, meeting information and special member offers are published in our monthly newsletter – The Apple Barrel, which is available to members on the HAAUG website in Adobe PDF format.

#### **Mentor Program**

The HAAUG Mentor Program puts people with hardware, software, system or network problems in contact with volunteers who can provide solutions. Contact with the mentors can be made through the HAAUG Hotline, e-mail, or at the monthly meetings.

#### **Special Interest Groups (SIGs)**

People with common interests, including Macintosh and OS X basics, iOS, Internet, games, educational computing, databases, publishing, graphics, desktop video, programming and more gather for in-depth discussion, product demonstrations, tutorials and general knowledge sharing.

#### **HAAUG Hotline**

Call the HAAUG Hotline at 832-305-5999 for the latest meeting information and to leave voice mail for officers.

### **Lots of Fun & Friendships**

HAAUG is a not-for-profit volunteer group founded in 1978, three years before there was an IBM PC. Approximately 200 members enjoy the benefits of HAAUG. We range from beginners to experts, but we all know the secret to making our computers more valuable: a HAAUG membership!

Learn more about the benefits of HAAUG membership at <u>www.haaug.org</u>.

The Apple Barrel is a monthly publication of the Houston Area Apple Users Group (HAAUG), P.O. Box 570957, Houston, TX 77257-0957.

Apple Barrel's editors have a policy to protect the creative rights of authors. The Editors acknowledge that authors' works are copyrighted and intend to honor those copyrights by: 1) this statement of policy, 2) providing, where considered significant, copies of edited text to the author for review prior to publication, 3) seeking permission to reprint previously published pieces from the author whenever possible, and 4) printing acknowledgment of reprints used.

If you are interested in joining HAAUG, please call the HAAUG hotline at (832) 305-5999 or sign up via our web site at www.haaug.org.

Annual membership is \$35 for regular members, and \$10 for student members (limited to students enrolled at a high school, community college, or university.) The Hotline is also the Mentor line if you need help. Guests are welcome to attend one or two meetings to get acquainted with HAAUG, but participation in certain activities may be limited to members only. HAAUG is an independent support group of Apple product users and is not affiliated with Apple, Inc. The following are trademarks of Apple, Inc.: Apple, Apple II, Apple IIGS, Macintosh, Mac, iMac, iBook, PowerBook, MacBook, MacBook Air, MacBook Pro, iPhone, iPod, iPad, OS X, iOS, ImageWriter, LaserWriter and the Apple logo. All other brand names are registered trademarks or trademarks of their respective holders, and are hereby acknowledged.

# Got Junk?

Houston-Area Computer and Equipment Recyclers

Houston area recycling centers:

## **Environmental Service Center**

11500 South Post Oak Road • Dial 311 or 713-837-9130

## Westpark Recycling Center

5900 Westpark • Dial 311 or 713-837-9130

Goodwill COMPUTER WORKS 12230 Westheimer, Houston, TX 77077 281-589-1215

## **Commercial electronics recyclers:**

ScrapComputer.com 350 W. 38th St., Houston, TX 77018 • 713-691-9995 Accepts all computer-related items free; offers free pickup for large amounts.

Altech Metals, Inc. 10612 Hempstead, Building A • 713-680-9325 No TVs or monitors

**ARM Trading, Inc.** 2476 Bolsover, Suite 557 • 713-665-0213

**Compucycle** 620 W. 6th St. • 713-866-8021

**ONYX Environmental Services** Baytown • 1-800-624-9302

Houston Computer Recycler 6102 Brittmoore, Suite N • 713-937-3334

**Recycle America Waste Management Asset Recovery Group** 2102 Atascocita Road, Humble • 281-540-8900

Eagle Electronics 10612 Hempstead, Building A • 713-934-8585